## **Analyzing Your Client Infrastructure**

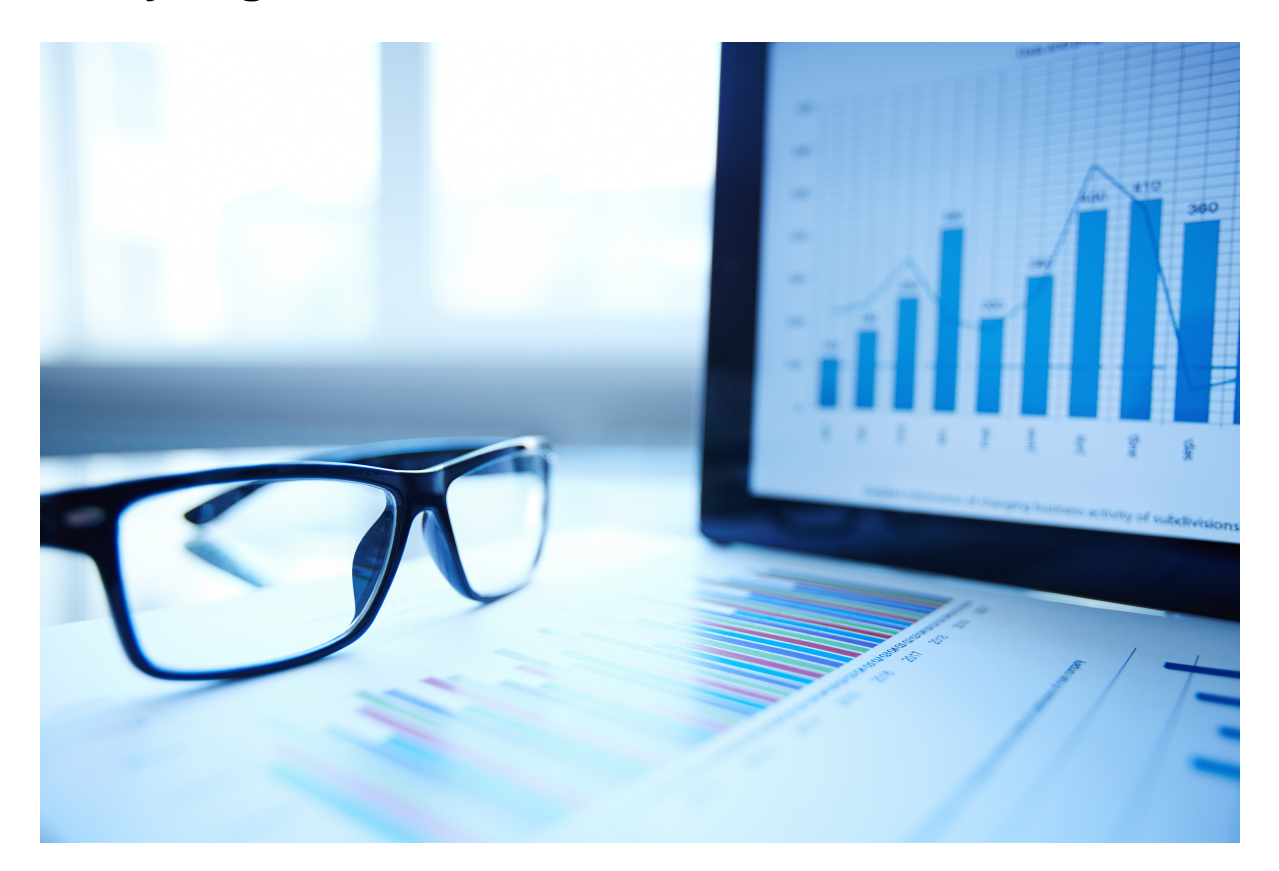

## Select an article:

- [Collecting Hard- and Software information with MarvelClient](http://kbase-prod-01.panagenda.local:8090/kbase/display/mc/Collecting+Hard-+and+Software+information+with+MarvelClient)
- [Collecting Location and Connection Document Information with MarvelClient](http://kbase-prod-01.panagenda.local:8090/kbase/display/mc/Collecting+Location+and+Connection+Document+Information+with+MarvelClient)
- [Create custom views under "self created folders" in the MarvelClient \(MC\) Analyze database](http://kbase-prod-01.panagenda.local:8090/kbase/pages/viewpage.action?pageId=15239078)
- [MarvelClient Runtime Analysis Explained](http://kbase-prod-01.panagenda.local:8090/kbase/display/mc/MarvelClient+Runtime+Analysis+Explained)
- [Viewing Local Replica Details incl. Size, RepID, Inheritance](http://kbase-prod-01.panagenda.local:8090/kbase/display/mc/Viewing+Local+Replica+Details+incl.+Size%2C+RepID%2C+Inheritance)
- [Viewing Notes Install type, directory, latency and local vs server based usage](http://kbase-prod-01.panagenda.local:8090/kbase/display/mc/Viewing+Notes+Install+type%2C+directory%2C+latency+and+local+vs+server+based+usage)